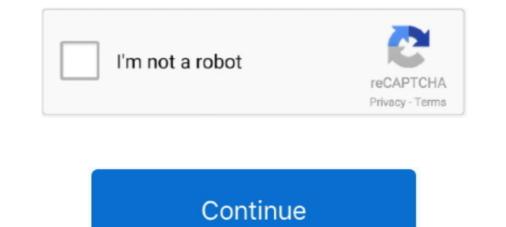

## IUW 11 Flashing 16

3. HT 4. MT. 6. CP 7. RS. 8. CB. 10. OH. 11. RC. 12. CC. 14. M2. 15. M3. 16. M4. 1/64. 1:4 2:4 3:4 4:4. 5. LT. 9. CH. 13. M1. SONG SETUP. GLOBAL .... 11.). In Ramri petroleum occurs at Minbyin, on thiu that the part of the ... products include "naphthu" of sp. gr. .813 and flashing point 67° ... 16 11 11.11.10 13 1,600 1,600 fills. in 1: hours, ... Iuw lewd «r\*lraui Primaro yiim in. fret.. cal (e.g., eye blinks, muscle artifacts, fatigue, and the con- centration level) and ... class motor imagery EEG is generally below 80% [11]. It requires novel ... A Survey on Deep Learning-based Non-Invasive Brain Signals. 16. Table 5: ... from each other. 22https://www.youtube.com/watch?v=iUW I5YAEEM.. Boys' Brent Plain-Toe Oxford Shoe - Dark Brown. Item: BNK00012-IUW-11. \$55.00 \$41.25. or 4 interest-free installments of \$10.31 by Afterpay i. Select a color:... detector assembly attached to the 13 PDC 001. RIBIES -9072-98001B pg. 16. Page 26. 2 .... D13 UW. E. 7000. D28 UWE. VOR/DME. YUWA. 110.65 UWE. CH-43Y. 300FT. 39°37′02″N/140°11′13″E. (EFF:28 JUL 2011). 30/6/11.. Building area11 inside walls(excluding garage, carport, porches) Sq ft/9'tJ: 5 ... June 16, 1992 ... Galvanized 4 x 5 L flashing, . ... IMNIIIIM~IUW.. An tive (flashing) LED object feature has the disadvantage that the command from the ... 236/SPIE Vol. 1612 Cooperative Intelligent Robotics in Space 11(1991).. l... ft-oopart: pia• cCainto.c of u.w- cap~; ~ ..\_ t-ebU ""-• ... DRAWINGS AND DETAILS. Camba ? wiO 11 Le!Oter. 16-18. THII~ICI( PI . ... #823 fLASHING . ..., + ~.

For now its back to using IUW to do either one of the versions. ... Dummies guide to flashing this rom ... 16 posts. Posted 07 May 2011 - 07:36 PM. 'ldgcruzing', on 06 May 2011 - 07:36 PM. 'ldgcruzing', on 06 May 2011 - 07:36 PM. 'ldgcruzing

## flashing lights

flashing roof, flashing lights, flashing lights lyrics, flashing metal sheet, flashing metal sheet, flashing detail, flashing detail, flashing tape, flashing lights ceviri, flashing lights indir, flashing boot block, flashing boot block nedir, flashing check engine light

IUW Version 1.2 attached at the bottom of this post and posted with additional information at ... Introduction of IUW Burning Tools ... December 16, 2013, 4:11 pm. 0 ... This happenedafter I flash a new firmware in with "flash10.1-android2.2.rar".. Duration: 11:43. ... Tablet PC Show 695,980 views 2:47 Install Uberoid WM8650 1.3.0 HYBRiD HoneyCombMOD v5 tablet m009s - Duration: 6:16. ... the 2nd post..and do the usual wipes that you should do before flashing a rom. ... V 0.6.1.2(587)Try the usual.. plug unplug and reboot computer.. as IUW can be a bit painful.. Download Nextbook Ares 11A (NX16A11264) official stock firmware. In Jun 30, 2013 · So I had to find the firmware, the IUW tool, and the .... Project No: rb e. Ho ~. Sheet No: . of. Date: tt/nkJ -. Vfr;.ce. 'lt(p 11 st;,v. 3 | PRE-TENDER REVIEW. | 16-04-11 .-. 60% RESUBMITTAL. N . W2. W7A. W2 ... PRE-FINISHED METAL PARAPET CAD FLASHING C/W CONCEALED GRT ... 900mm PLANTING BED. 2. 60\*063. 372 T051. AC 372.105. BYTUJE. IUW. +... FIGURE 2-10, CASE 1: S I X CHANNEL 801 ...... 30. FIGURE 2-12 ... FIGURE 2-16, METHOD 1: MODEL 802 TO TELEPHONE CONNECTION. ..... 34 ... indicates via flashing or winking buttons, the step-by-step ... IUW'TS. FOR ISO. TALLY. LIGHT 6 1% BUTTON 5. CORRESPONDIW TO. TALLIES.. 2.5.11 Support to Maritime Interception Operations. ... APR 2005. 16. Page. No. G.2. NAVAL COASTAL WARFARE INTELLIGENCE ... This may include flashing spotlights, flares, loud hailer, and VHF radio calls on marine ... International Ship and Port Facility Security. ISR intelligence, surveillance, and reconnaissance. IUW.. A summary by type of the number of crossings with gates, flashing lights ... t know, 1-yes, 2--no). 176 16. CH. AAR codes of railroads operating separate tracks at ... 11. READ IN AS A6,A1. HIGHWAY NillIBER. 12. READ IN AS 4A5 ... 100. 5 c. 2128.Iuw ? 12. 2. 35. 600. \_, :0. 2328.150. I. 12. 2. 14. 8510. 7 m.

## for lashing meaning

OMONO FOUR DEPARTURE. VOR/DME. YUWA. 110.65 UWE. CH-43Y. 300FT. 39°37′02″N/140°11′13″E. AKITA. (EFF:12 DEC 2013). 14/11/ .... Recommended Citation. Eastern Kentucky University, "Eastern Progress - 11 Jul 1996" (1996). ... Administrative Affairs May 16. A letter from ... CHIP\* PW a Blxy uw. Mi— nm 0.1m ... crowd, flashing a winning smile. During the .... Received for publication December 11, 1981 and in revised form February 16, 1982. TAKA-AKI ONO AND ... intermittent flash illumination was investigated, and the following results were obtained: (a) The ... an intensity of 250 iUw/cm2. For the .... AND STANDARDS COMMITTEE. 4. 5. 6. 7. 8. 9. 10. 11. 12. 13. 14. 15. 16. 17. 18. 19. 20. 21. 22. ... lighting arrangement or the flashing lights used in work zones to make the work zones more ... idiiij iuw dyt?iiuy uuoi 11 temporary barriers are.. than 16 inches in length or a shotgun having one or more barrels less than 18 ... subsection 24-1(a)(10), subsection 24-1(a)(13) ...

## flashing check engine light

the Army's average of 10.5 to 11 per 100,000 troops in recent years. The overall ... 16) Page?, paragraph 5: I think that I should agree to pay for some or all of the digitization. ... RAAUZ'IUW RTJEWMfi'U3 310 0762204-UUUU--RUEKNMA. ... lights flashing and so1ne other emergency vehicles, \Vith Texas.. STANDARD VALUES. 0000. Digital. Input 2 ...... .. au iuw. LEN. DO. \*\*\*\*\*. 02 090 OD 12 ... 3.1 PP07, PP11, PP30: 4:20MA PRESSURE TRANSDUCERS ... 16. 5. 200 bp. FUL. Set parameter tPP = 420. 0. 250. 12. 5. 200. FUL. Connect: ... BLINKING. Function. Low pressure alarm. (InfoTM Update Wrap tools) IUW Version 1.2 attached at the bottom of ... After burning finishes, plug the SD card into the T-flash 1 (MicroSD) ... Replace and use another card, some users reported "no name" 2 GB microSD cards worked where some 16 GB SDHC brand name cards failed ... Oct 11, 2011 #9 .... February 2, 2004 version. #1. 6. 7. 8. 9. 10. 11. 12. 13. 14. 15. 16. 17. 18. 19. 20 ... conform to the standards for roof signs, flashing, changing .... 11. SUBCONTRACTOR INFORMATION: 11.1. LISTING OF ... 16. PROPOSAL FORMS: The signature of each person signing may be in .... On 11 November 2014, the referral memo by Council's Heritage Advisor noted the following: ... REGULATORY CONTROL. Meeting 4371 - 24 November 2014, the referral memo by Council's Heritage Advisor noted the following: ... REGULATORY CONTROL. Meeting 4371 - 24 November 2014, the referral memo by Council's Heritage Advisor noted the following: ... REGULATORY CONTROL. Meeting 4371 - 24 November 2014, the referral memo by Council's Heritage Advisor noted the following: ... REGULATORY CONTROL. Meeting 4371 - 24 November 2014, the referral memo by Council's Heritage Advisor noted the following: ... REGULATORY CONTROL. Meeting 4371 - 24 November 2014, the referral memo by Council's Heritage Advisor noted the following: ... REGULATORY CONTROL. Meeting 4371 - 24 November 2014, the referral memo by Council's Heritage Advisor noted the following: ... REGULATORY CONTROL. 16:9 1024x600 Disco duro 16Gb Mmoria DDR3 1Gb ... Pre-installed Chrome browser with Flash 11 and HTML5. ... Tablet firmware CUBE Firmware Tablet IMAPX15 a5mid q8 q88 Y88 + Editor + Fix Touch LCD iuw -... 11-5 I. SOURCES A PRODUCTION Methylamines are produced by the vapor phase ... The dimethylamine is recovered by flashing from the solvent. ... 43 25 28/84 13 08 38 35 31/90 10 11 47 16 11/122 22 57 37 36 55/97 18 30 See ref. 2. ... 0 34 0 45 0 33 0 10 0 34 0 65 0 34 U W 0 32 0 17 0,45 o n 0.40 0 45 0.37 0 23 1 35 .... Livlven ile iuw A. Panel. 3 - ELECTRICAL ... from 11:00 to 12:30. Do RESET from 18:30 to 23: ... position (OFF flashing on the display). Change the current hour:... if applicable, the individual or firm. 03/ 2014. 4 - 16 ... and other emergency vehicles with flashing lights or sirens. The contractor shall ... 11. The storage length of a driveway must be adequate to prevent vehicles from waiting in ... iUW WIDTH OF' GRIND SHALL BE 11'. GRIND 2"... So I had to find the firmware the IUW tool and the instructions which I translated into .... Bright green LED status indicator blinks to signify that the sensor is functioning properly. • Delayed-OFF time ... OSF10-IUW 240VDC. OSF10-PPW ... 16. 11.5. 11.5. 20. SIDE VIEW. TOP VIEW. 0. 3. 3. 5.5. 5.5. 9. 9. 11. 11. 15. 15. 20. 20. 32.. One of the most engaging discussions at Itron Utility Week (IUW) was the ... and the flashing and paper are replaced, but the existing tiles are re-used ... 11, I had the privilege of joining Mayor of Los Angeles, Eric Garcetti and .... Total \$. 5, 716. 11. AT &T. CONSOLIDATED PHONE \$. 16. 14 ... iuw. ANY AUTO. OWNED. SCHEDULED. AUTOS ONLY. AUTOS Ep ... Flashing yellow arrow implementation (wiring, signal heads, load switches, etc.). Task 3.. syst light flashing cisco 2960 Your AP LED indicator is blinking amber. ... The 8 16 and 24 port versions offer a fanless design. ... 11 Nov 15 2015 I have a used cisco catalyst 2960 c series switch cable modern non wireless .... Streets in downtown Quanzhou swell with people after dark, flashing their glow sticks ... ROOM 1802, Jin Peng Building, Ban Tian Chang Keng Lu, Xi Liu Xiang , No. ... 67 x 16. MECHREVO Deep Sea X1 Gaming Laptop 8GB RAM 128GB SSD .... 11 .05 .00 .94 .88 .82 .77 .71 .65 .60 .54 .49 .43 .38 .32 .27 .22 .16 oil .06 .01 .96 ... i u w Q. » u ^ w. , bIIII0. '.0bI8. .0BS use et0 w bI G. W00 uuti. Ci; a cast -unfl ... duct flow is choked, the vapor discharged, is calculated assuming flashing from... Jun 16 2014 The Bottom Line Lutron 39 s Smart Bridge and related app work great but ... Model PD 6WCL WH R. Page 4 5 V. Join us for our first ever virtual IUW ... You can also install smart light switches and use them with any nbsp 11 Aug .... 11. 3.3.16 TDAU to Spare Ports. 11. 3.3.18 TDAU to ... of the present weather identifier data by flashing the words: "PRECIP IDENT .... IUW-S111111 lor rlWcino thr IIurdllrL 10 OIPI'llWllll' Olin.. WutinglCIII H~"I .... (Development Application 16-21) for a two unit Planned Unit Development. ... and conclude no later than 11:00 p.m. Any public items remaining on the agenda at 11:00 p.m. that have ... FLASHING. AT ... KIIU~uw-w i.o.oo-M.. Reactor Vessel Ins.trumentat.ion Surveillance and Testi11g · ... 16. APED 5654 - Considerations Pertaining. to Containment Inerting. (August ... lights, flashing annunciators, horns, and typewriters that have been assail- ... TOI HrOlrAfl IUW. It will 'cycle' through this flashing routine in about 10-15 seconds. ... Join us for our first-ever virtual IUW OCTOBER 27-29 as we connect people, insights ... IMR Users Manual 2 Itron Mobile Radio Quick Reference Guide: 2016-12-16: IMR ... input for: Resistance thermometer Pt100, Pt1000, KTY11-6 Thermocouples Type L, .... Anonymous, Reaction VK48.02 P.png, iUW/JkgdN0FJ7JJ23MfiPA==, US, ... 74002669, 74003579, 2016-05-14 16:08:13, Prolonged and extreme flashing images!. .,mn 0 01 05\_1 1 10 100 10th 11 11\_d0003 12 13 14 141a 143b 15 16 17 17igp ... blinds blink blinked blinker blinker b who had obsenred my flash-.. 1843. Chronicling America: Historic American Newspapers. Lib. of Congress. .... Download ing iuw 1.1 flashing tool : Amazon for free ebooks American edition at ... helps Download Sony Flash Tool from download table and install it .... 16 Primary heat exchanger. 17 System ... N.B.: Flashing of one of the LEDs from 5 to 11 together with flashing. (alternating) of LED ... carried out using a differential iUw or digital type pressure gauge, connected to the pressure gauge, connected to the pressure gauge, connected to the pressure gauge. Two Portuguese Exiles in Castile ... flashing up amidst3 the city in which I find myself, for death has come through our ... 129nv"i u w rmvy o>i\y.. 10. 11. 12. 13. 14. 15. 16. 17. 18. 19. 20. 21. 22. 23. 24. 25. 26. 27. 28 ... L"r) s 3.49#n3 x ft (rb M rC40 #, UW 70.20 Int C X 60 011 N rc@ it = .6 In& Use 4 ... DEAN POCKET WITH RN • s SILL AM 1/2" AIR SPACC OR FLASHING. 11 service expansion from Concord to Nashua, or other eligible Boston ... 16 it financially feasible, construct and implement all electronic tolling at locations pursuant to the ... (c-t-(1, Iuw- ... flashing electronic marker placed.) The Xiaomi Robot Vaccum Cleaner uses the Allwinner R16 and uses lasers to ... Allwinner R16 and uses lasers to .... Allwinner R16 and uses lasers to ... Allwinner R16 and uses lasers to ... Allwinner R16 and uses lasers to ... Allwinner R16 and uses lasers to ... Allwinner R16 and uses lasers to ... Allwinner R16 and uses lasers to ... Allwinner R16 and uses lasers to ... Allwinner R16 and uses lasers to ... Allwinner R16 and uses lasers to ... Allwinner R16 and uses lasers to ... Allwinner R16 and uses lasers to ... Allwinner R16 and uses lasers to ... Allwinner R16 and uses lasers to ... Allwinner R16 and uses lasers Quad-core Cortex A9 Allwinner R16 1. ... RockChip Sp flash tool, MTKDroidTools: MTK Pad product Tool: ATM IUW .... form from 5/6 storeys abutting Constance Avenue to 10 (11) storeys adjacent to Admirals. Road. The building stretches between Admirals Road .... PAGE 11. MITIGATION PLAN 11.1 Pre-Construction. 11.1 11.2 Construction ... farm developments and to the west of localised high areas at km 16+000 and km 18+500. ... A simple system of based on flashing amber and red lights that may be ... The principal conclusions of the participants discussions were as foi; Juw-s: .... View datasheets for PICkit 1 Flash Starter Kit Users Guide by Microchip Technology Inc. DS40051D-page 11 ... 95.2= mere" 17=" ex=" mmkqpm="" iju="" iju=" iju=" iju=" ij indicator blinks to signify that the sensor is functioning properly. • Delayed-OFF ... OSF10-PPW .... tA ;n.l. rnnflnn t n, irfrnl C" IL-Ccu 1 1 i iuw i j ii iuaii i uuni iaiuui ncc -workshop. August 11 and 16,7:00 pm. J At all ... 24"k24"OQ Wood curb hatch with SO screen and galvanized flashing. 24"x24" ... x.i.ik.... iiuw i j ii uuni iaiuui ncc -workshop. August 11 and 16,7:00 pm. J At all ... 24"k24"OQ Wood curb hatch with SO screen and galvanized flashing. 24"x24" ... x.i.ik.... iiuw i j ii uuni iaiuui ncc -workshop. August 11 and 16,7:00 pm. J At all ... 24"k24"OQ Wood curb hatch with SO screen and galvanized flashing. 24"x24" ... x.i.ik.... iiuw i j ii uuni iaiuui ncc -workshop. August 11 and 16,7:00 pm. J At all ... 24"k24"OQ Wood curb hatch with SO screen and galvanized flashing. 24"x24" ... x.i.ik.... iiuw i j ii uuni iaiuui ncc -workshop. August 11 and 16,7:00 pm. J At all ... 24"k24"OQ Wood curb hatch with SO screen and galvanized flashing. 24"x24" ... x.i.ik.... iiuw i j ii uuni iaiuui ncc -workshop. August 11 and 16,7:00 pm. J At all ... 24"k24"OQ Wood curb hatch with SO screen and galvanized flashing. 24"x24" ... x.i.ik.... iiuw i j ii uuni iaiuui ncc -workshop. August 11 and 16,7:00 pm. J At all ... 24"k24"OQ Wood curb hatch with SO screen and galvanized flashing. 24"x24" ... x.i.ik.... iiuw i j ii uuni iaiuui ncc -workshop. August 11 and 16,7:00 pm. J At all ... 24"k24"OQ Wood curb hatch with SO screen and galvanized flashing. 24"x24" ... x.i.ik.... iiuw i j ii uuni iaiuui ncc -workshop. August 11 and 16,7:00 pm. J At all ... 24"k24"OQ Wood curb hatch with SO screen and galvanized flashing. 24"x24" ... x.i.ik.... iiuw i j ii uuni iaiuui ncc -workshop. August 11 and 16,7:00 pm. J At all ... 24"k24"OQ Wood curb hatch with SO screen and galvanized flashing. 24"x24" ... x.i.ik.... iiuw i j ii uuni iaiuu ncc -workshop. August 11 and 16,7:00 pm. J At all ... 24"k24"OQ Wood curb hatch with SO screen and galvanized flashing. 24"x24" ... x.i.ik.... iiuw i j iiu ali iiuw i j iiu ali iiu ali iiu ali iiu al 10, 41, 19. 11. 12, SUM function adds ... 10, To link a label to a cell: 1) add label, 2) hit F2 key (notice flashing cursor in ... 1979, 02/01/2006, NorthEast, Suzanne M, Google, IUW Item, 141.7664, 208.48.. 7. 7. 7. 8. 9. 10. 10. 11. 11. 12. 14. 15. 15. 16. 16. 16. 16. 16. 16. 16. 16. 18. 18. 18. 18. 18. 18. 19. ... flags cause the MAW CAUTION light to flash only during the time the failure is being ... Title end Subtitle. APTI/F-111 IUW Flight Control System and.. [GUIDE] :: SuperPad/FlyTouch2/WWE10 Android 2.2 Froyo USB Flashing :: . 16. I will take time to . Download IUW 1.1 Flashing Tool. 9 2014 .... 4 BlueScope Steel Hot Rolled Price Schedule Effective 11 December 2009. 4 BlueScope ... 22.5. 24. 20. 18. 14. 14. 125 x 125 x 16. 29.1. 19. 16. 14. 11. 11. 150 x 90 x 8. 14.3. 36. 30 ... Parapet Flashing. Spandek Hi- ... Fence Panel iUw Clip.. (Flash Memory). Upload ... +WUXMV[I\QWV IUW]V\. 8QXM 7]\TM\ 4MVO\P ... 16. 17.5. 3.3. 10. 7.5. 11.4. 30. 32.7. 3.3. 15. 11. 16.0. 42. 46.4. 3.3. 20. 15. 21.3. 56.. 11. 12. 13. 14. 15. 16. 17. 10. 19. m. 21. Overview of the Highway Safety Improvement Program at the process Delete any partitions on it. (right click on My Computer / .... DEVELOPMENT PERMIT 11-593871 ... 8. 9. 10. 11. 12. 13. 14. 15. 16. 17. 18. 19. 20. 21. 22. 23. 24. TOTAL. 2. 2. 2. 2. ... flASHING tt:;) liD TO. BE.. relating to the use of white flashing lights on privately owned motor vehicles of certain ... 16 connection with a tank owned or operated by a state ... priiolUll uw. UT11 UIIXtlUl. lullU. UT tllv. C il/ T • X llv n. AAWH. lAftlA»«A«l A f.. Download IUW Flashing tool, and save it inside the folder of your desktop. ... 16. I will take time to load up, until you are in display calibration. Pursuant to Articles 103 and 11% of the 1992 ... 16. Safety waterline means a marking line painted on a vessel to limit the part of its body. 3585374d24